## **Planned Changes**

The purpose of this page is to inform you about upcoming changes within our OTA/HTNG implementation for both property management systems. Please note that the changes are divided into onPrem and pAir PMS changes. onPrem changes won't be rolled out globally at the date that is mentioned in the table below whilst pAir Updates will always be rolled out for all customers in one step.

Please note that the XML of the examples are shortened for a clear arrangement. The full sample message can be found on the documentation page for the message.

## **Release dates pAIR LIVE Environment**

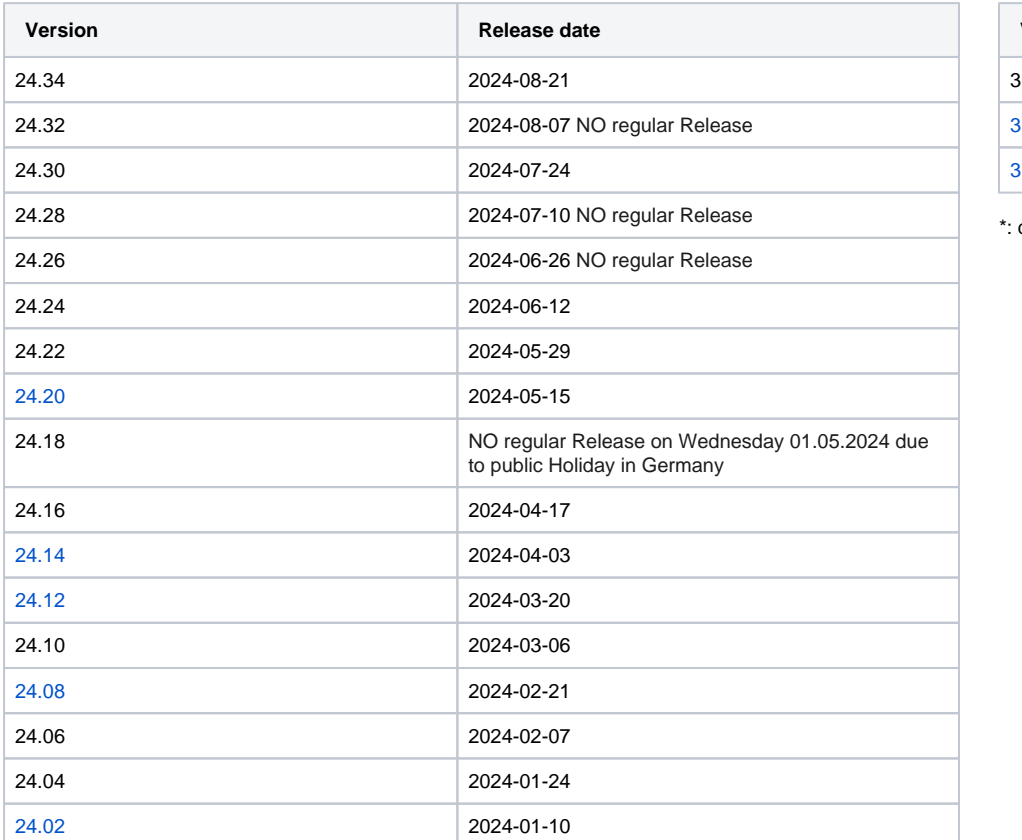

## **Release dates PWS (onPrem) LIVE Environment**

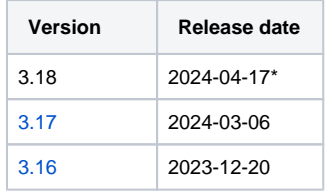

delayed

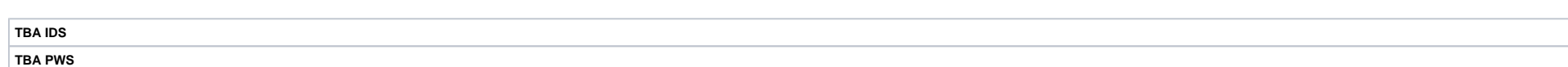

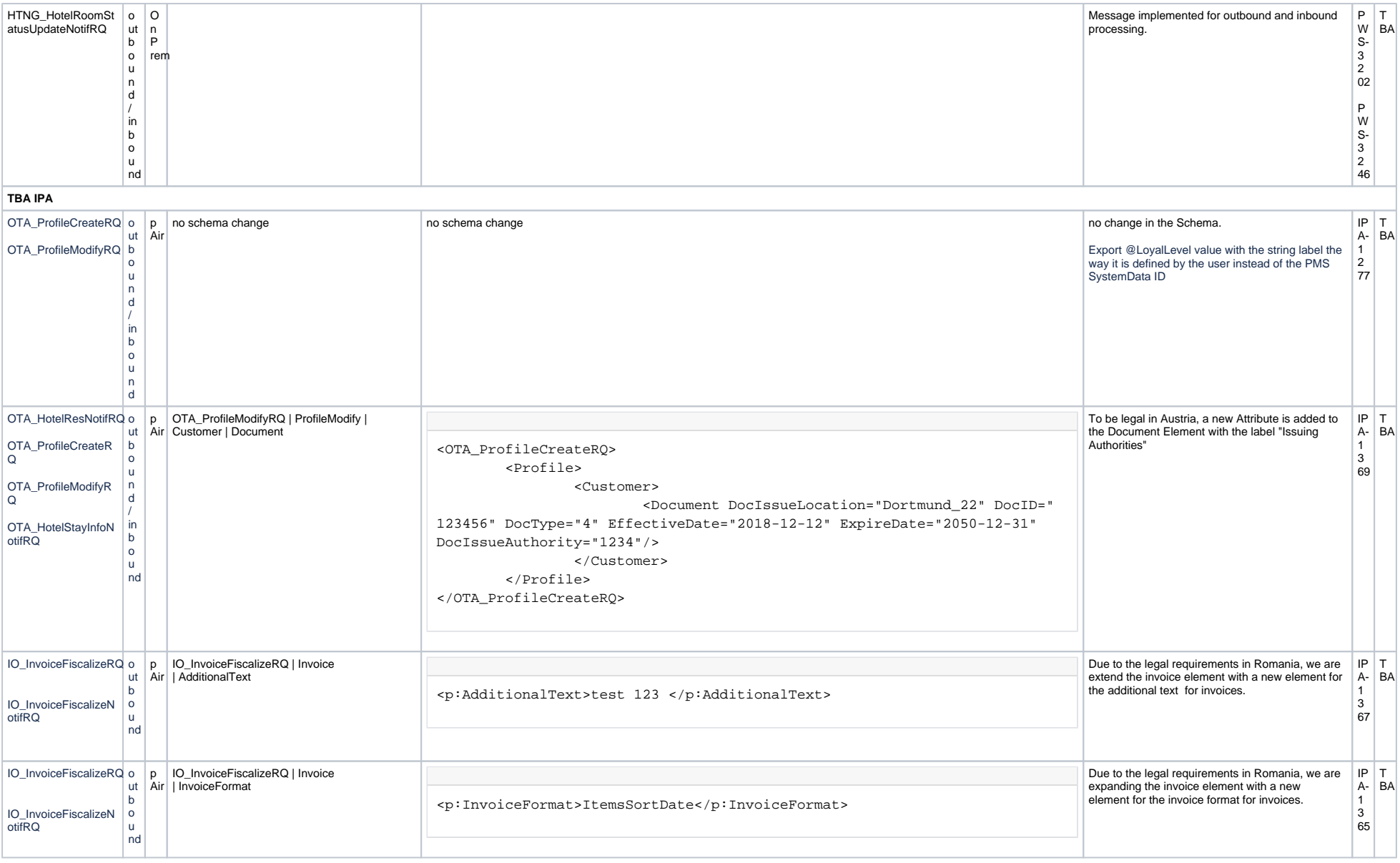

<span id="page-2-1"></span><span id="page-2-0"></span>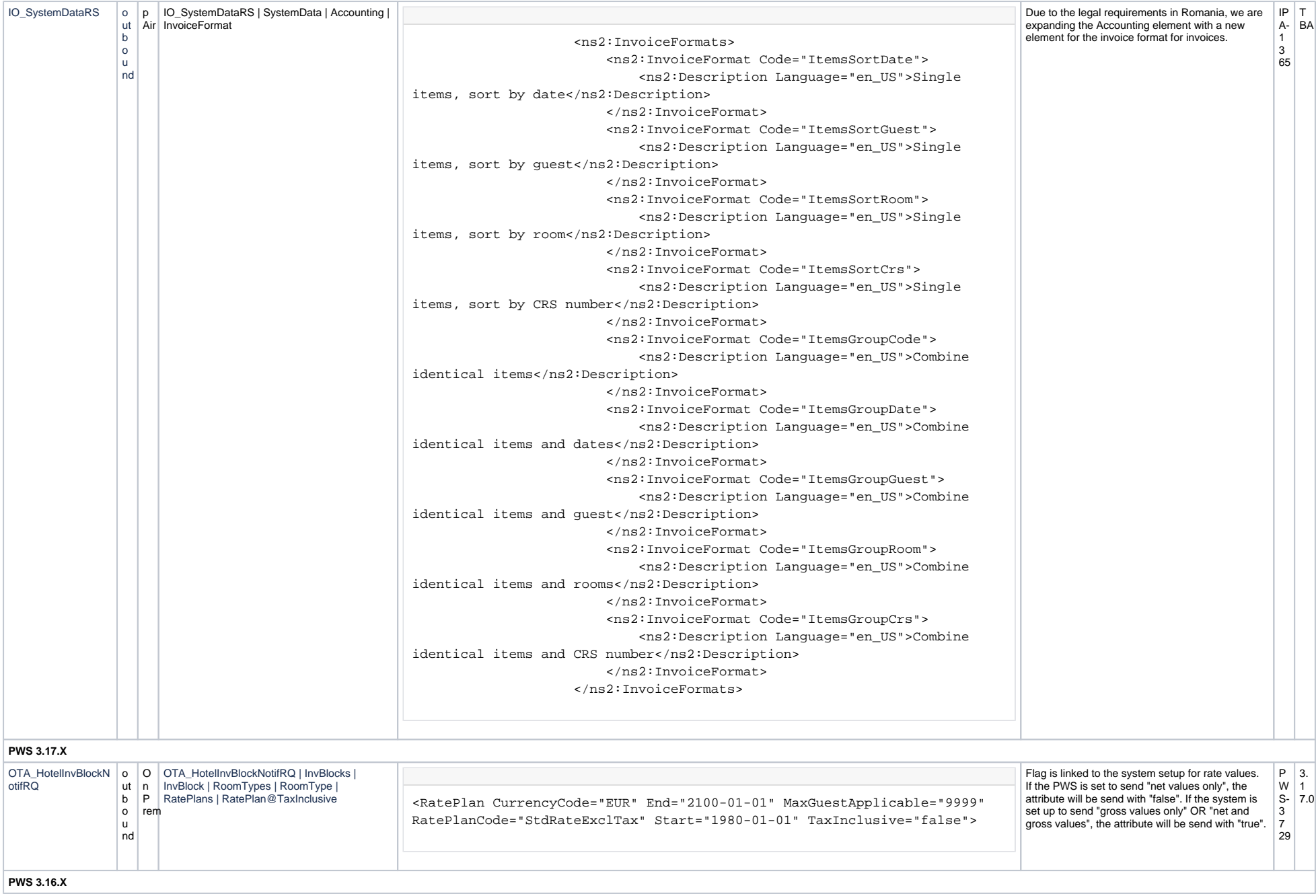

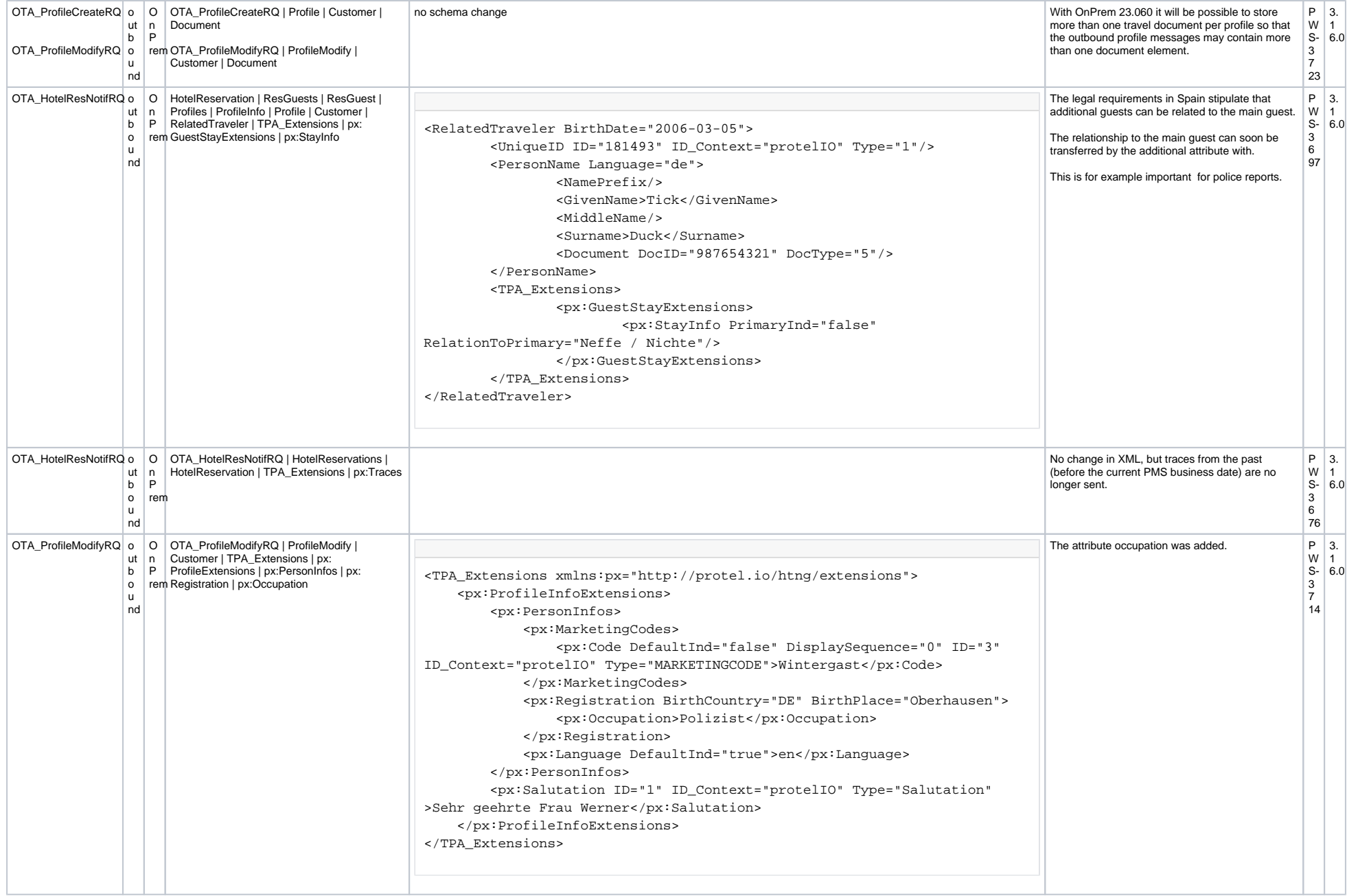

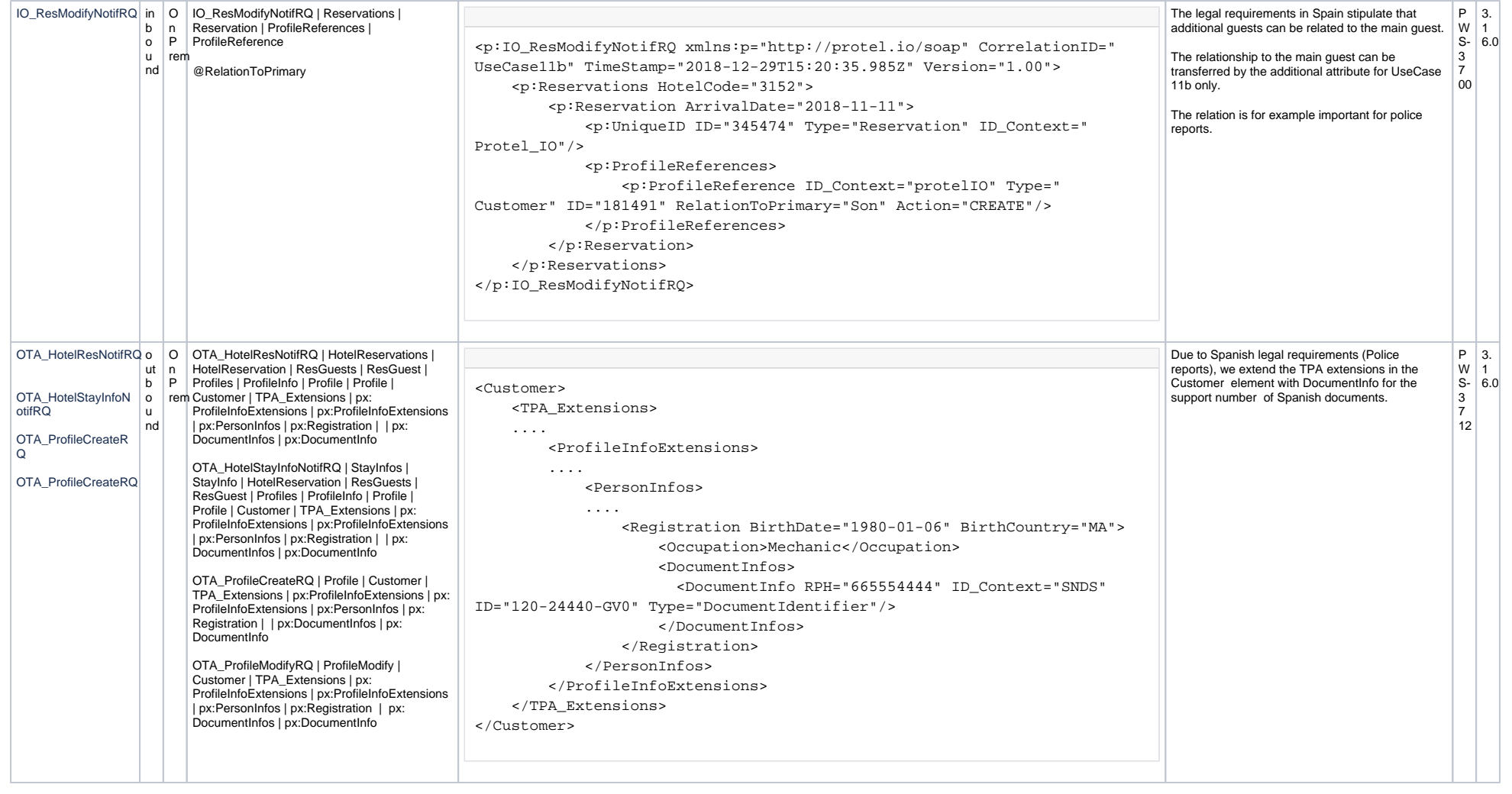

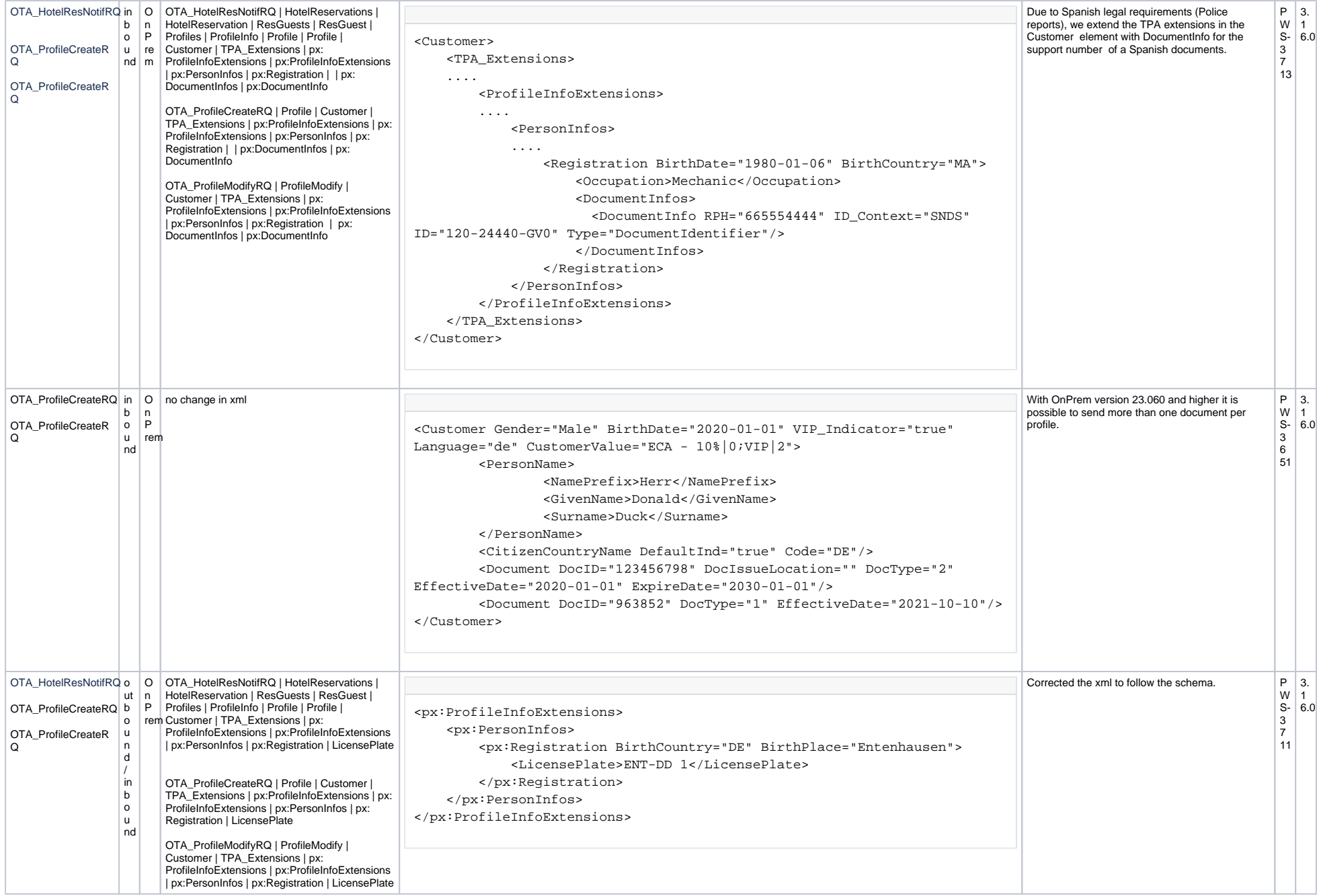

<span id="page-6-1"></span><span id="page-6-0"></span>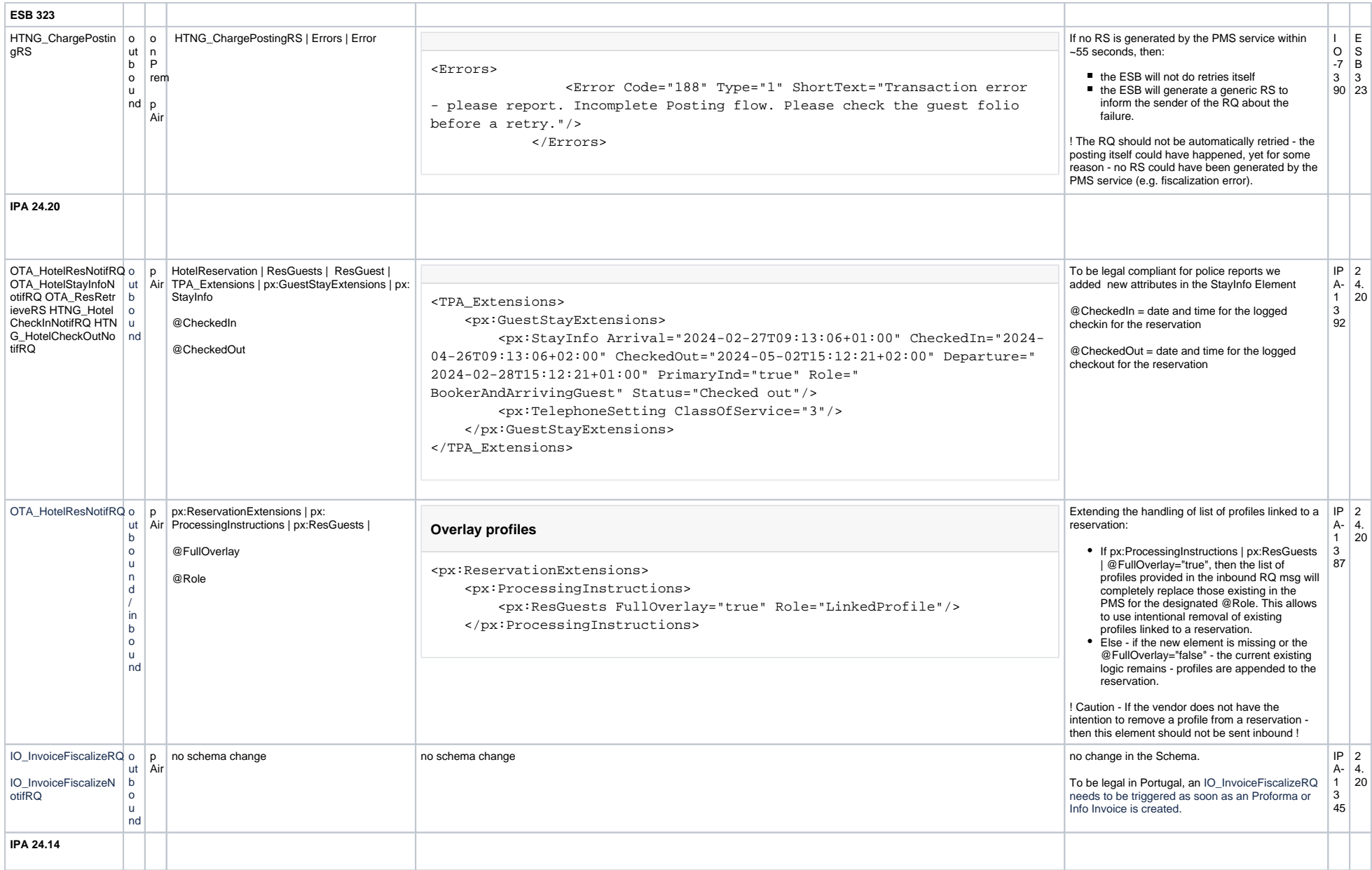

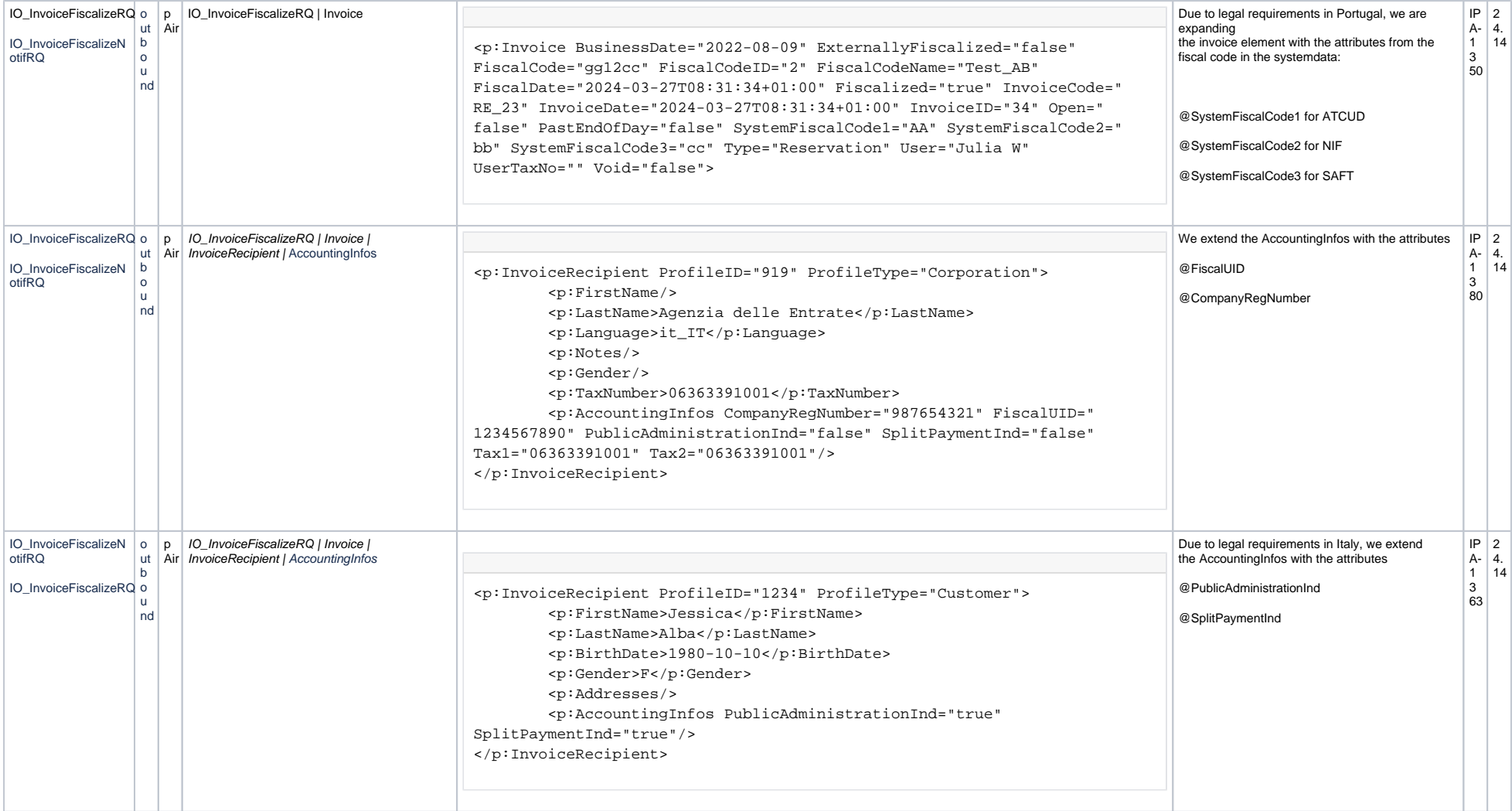

<span id="page-8-0"></span>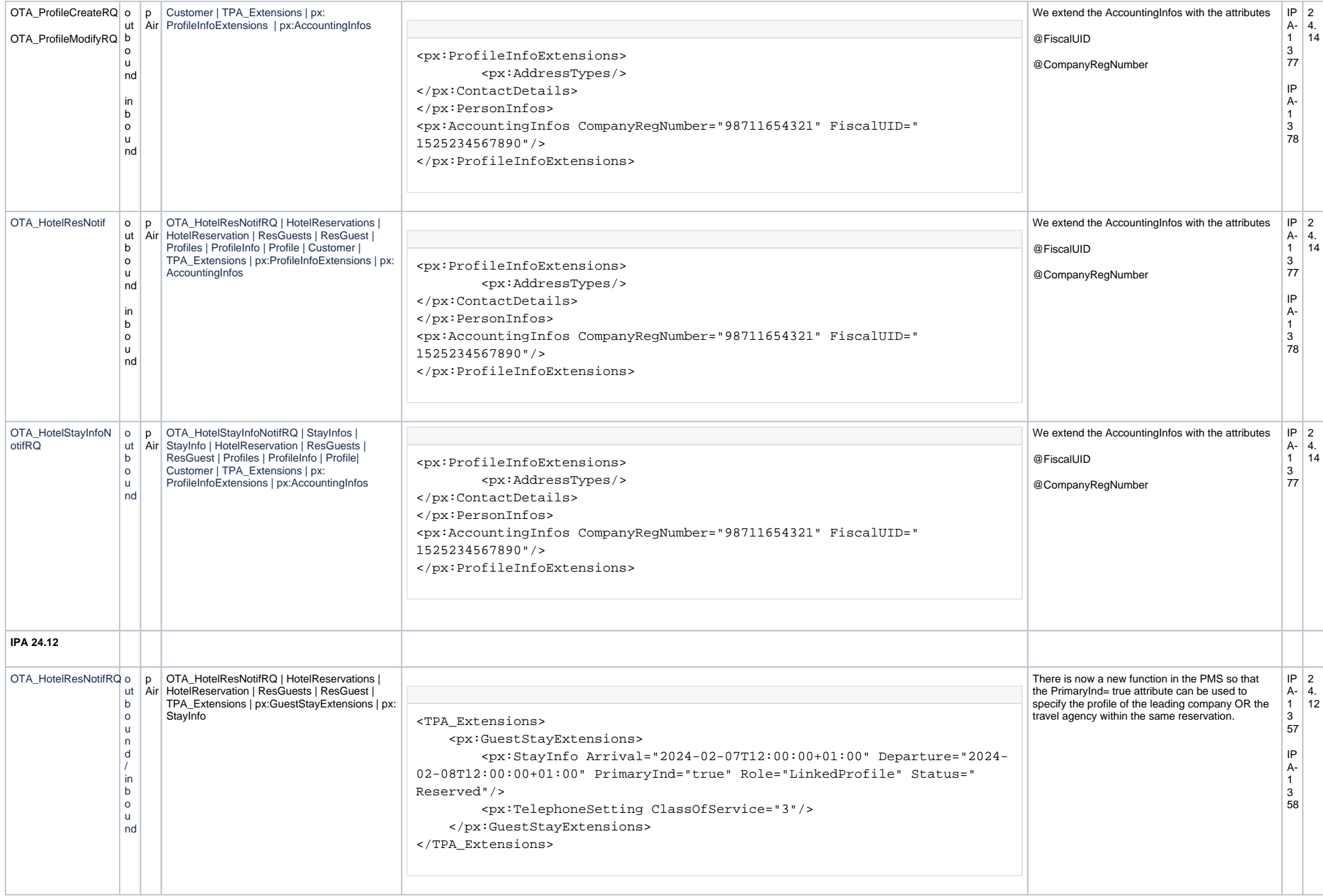

<span id="page-9-0"></span>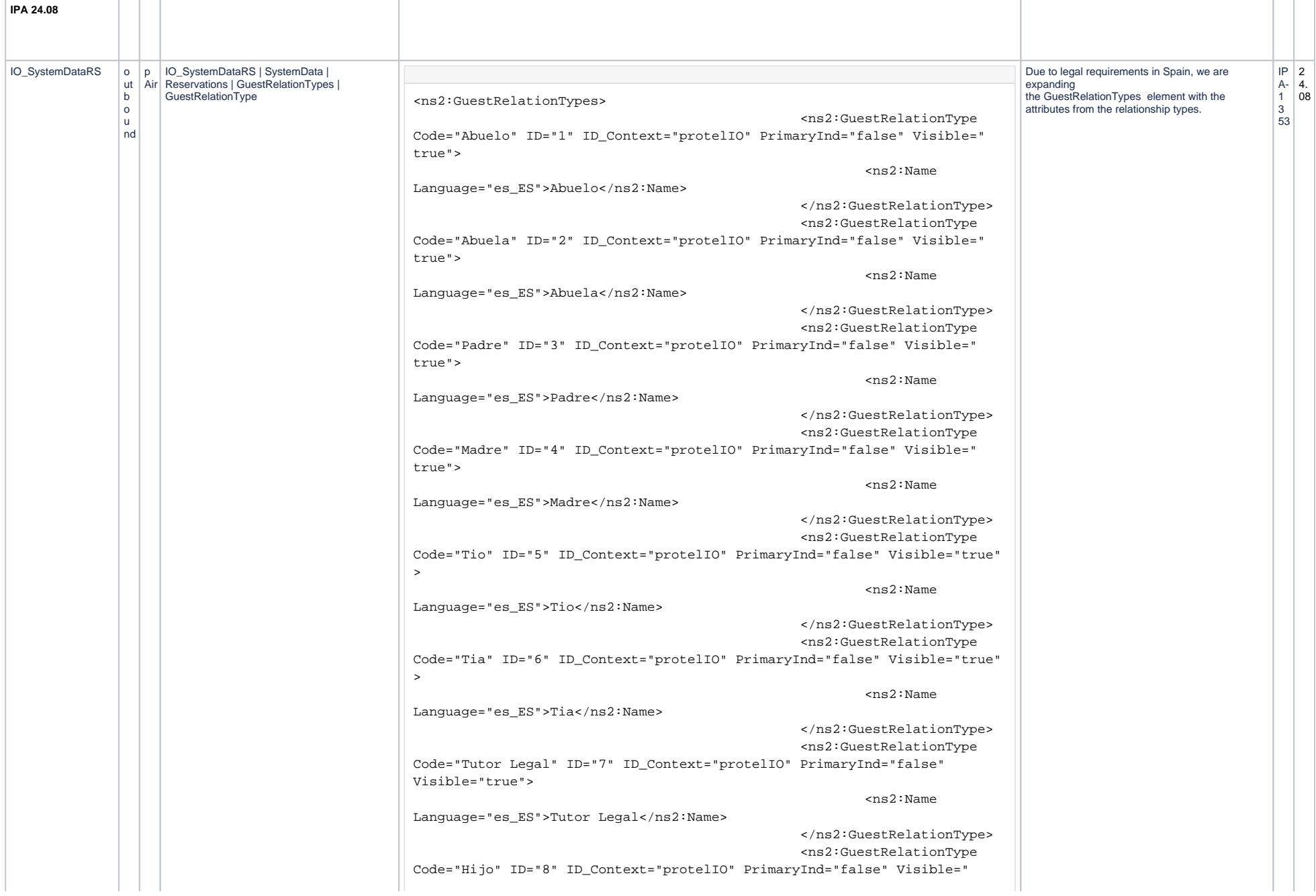

 $trine"$  $\cos 2: \text{Name}$ Language="es\_ES">Hijo</ns2:Name> </ns2:GuestRelationType> <ns2:GuestRelationType Code="Hija" ID="9" ID Context="protelIO" PrimaryInd="false" Visible=" true">  $\cos 2: \text{Name}$ Language="es\_ES">Hija</ns2:Name> </ns2:GuestRelationType> <ns2:GuestRelationType Code="Nieto" ID="10" ID\_Context="protelIO" PrimaryInd="false" Visible=" true">  $\cos 2: \text{Name}$ Language="es\_ES">Nieto</ns2:Name> </ns2:GuestRelationType> <ns2:GuestRelationType Code="Nieta" ID="11" ID\_Context="protelIO" PrimaryInd="false" Visible=" true"> <ns2:Name Language="es\_ES">Nieta</ns2:Name> </ns2:GuestRelationType> <ns2:GuestRelationType Code="Sobrino" ID="12" ID\_Context="protelIO" PrimaryInd="false" Visible=" true">  $\cos 2: \text{Name}$ Language="es\_ES">Sobrino</ns2:Name> </ns2:GuestRelationType> <ns2:GuestRelationType Code="Sobrina" ID="13" ID\_Context="protelIO" PrimaryInd="false" Visible=" true"> <ns2:Name Language="es\_ES">Sobrina</ns2:Name> </ns2:GuestRelationType> <ns2:GuestRelationType Code="Primo" ID="14" ID\_Context="protelIO" PrimaryInd="false" Visible=" true"> <ns2:Name Language="es\_ES">Primo</ns2:Name> </ns2:GuestRelationType> <ns2:GuestRelationType Code="Prima" ID="15" ID\_Context="protelIO" PrimaryInd="false" Visible=" true"> <ns2:Name Language="es\_ES">Prima</ns2:Name> </ns2:GuestRelationType> </ns2:GuestRelationTypes>

<span id="page-11-0"></span>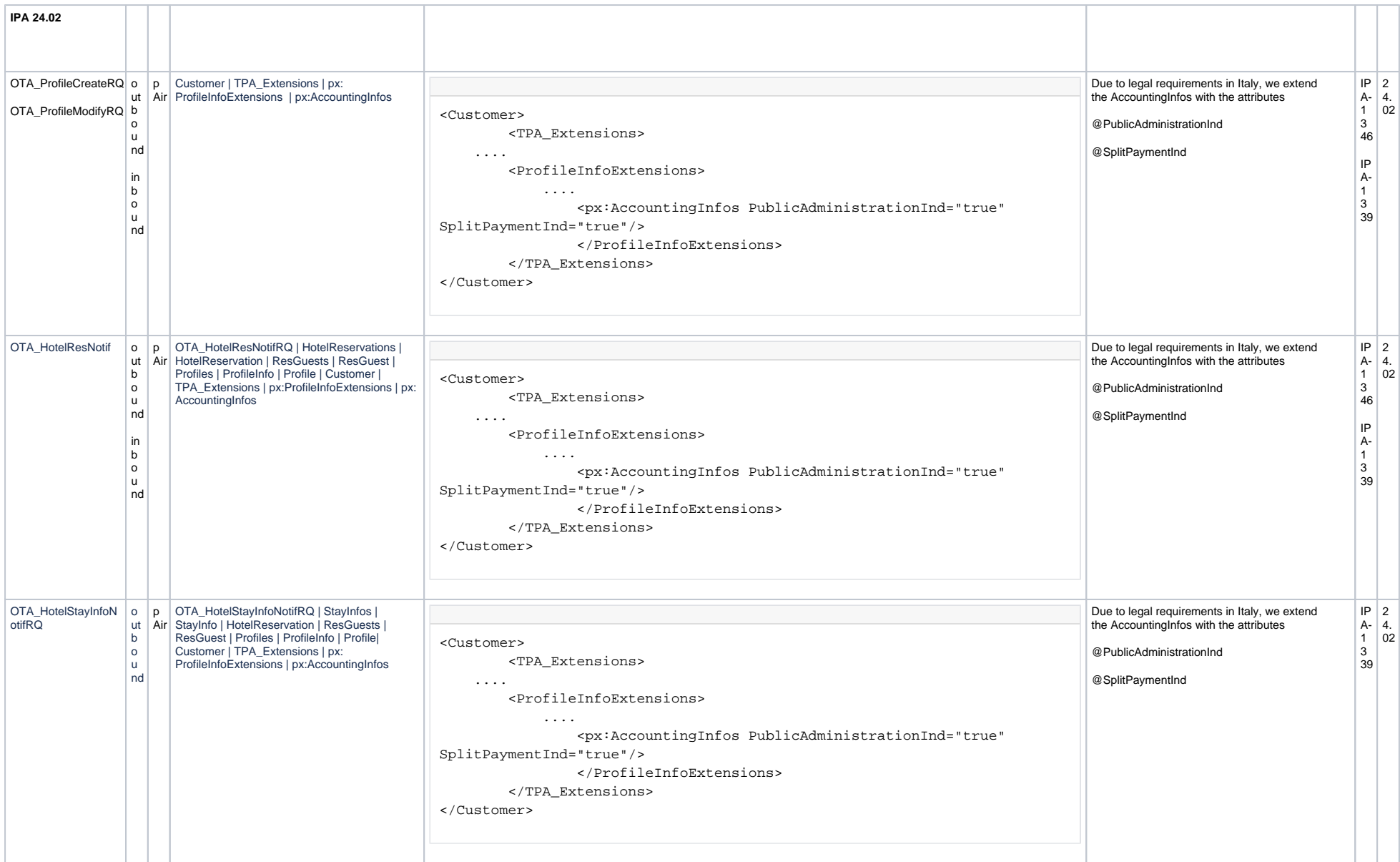

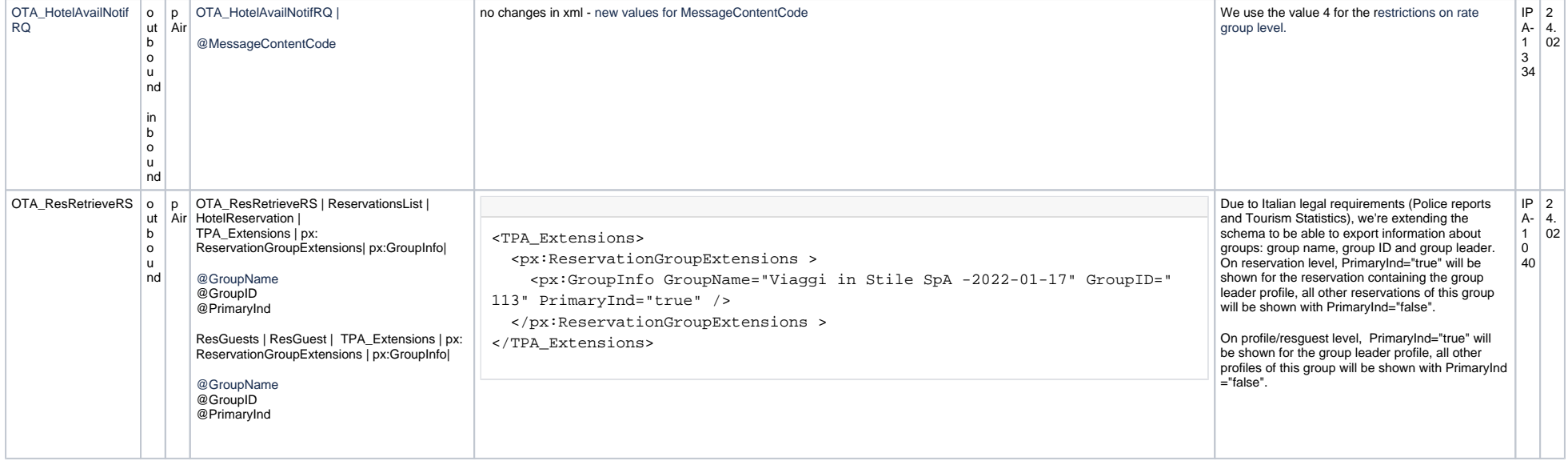